# The Hidden Performance Price<br>of Virtual Functions

#### **IVICA BOGOSAVLJEVIC**

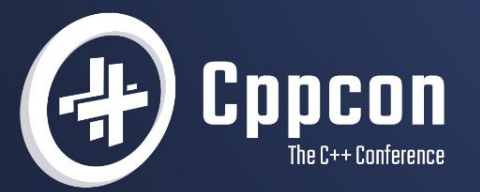

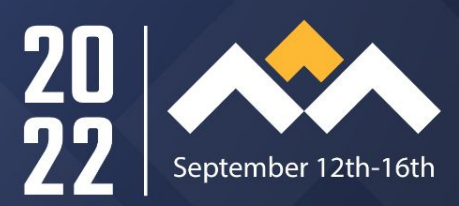

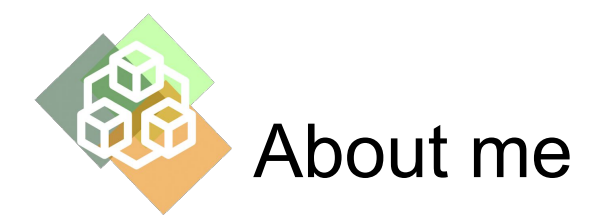

- Ivica Bogosavljevic application performance specialist
- Professional focus is C/C++ application performance improvement:
	- Better algorithms
	- Better exploiting the underlying hardware
	- Better usage of the standard library
	- Better usage of programming language
	- Better usage of the operating system.
- Work as a an external expert
	- If your software is slow, I can help you make it faster
- Writer for software performance blog: Johny's Software Lab link in the footer
	- For all the people interested in software performance

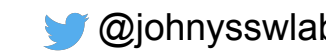

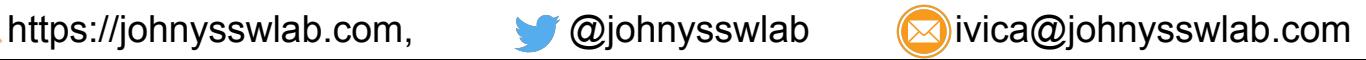

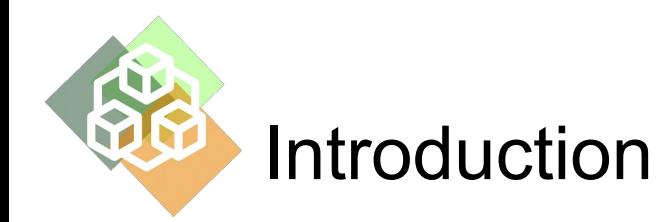

- $\bullet$  Virtual functions in  $C++$ 
	- Enable flexibility
	- The basic component of OOP
- Virtual functions are slower than regular functions
- The performance price of virtual functions depends on several factors
	- Here we explain what are those factors

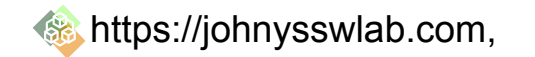

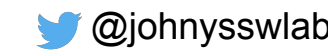

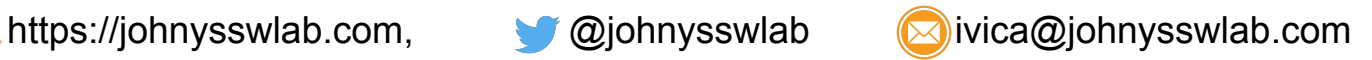

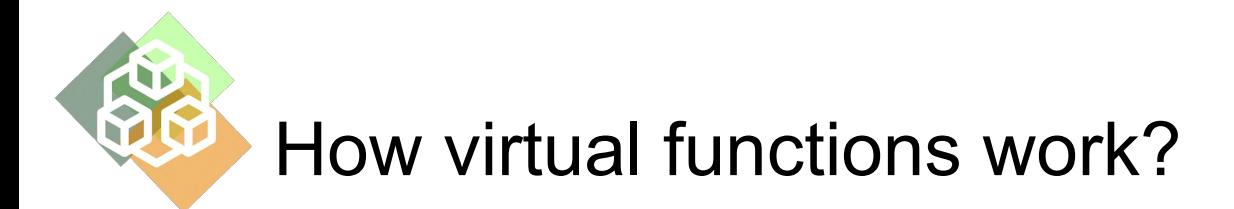

- C++ standard doesn't mandate implementation of virtual functions
- Most compilers, however, implement virtual functions in a similar manner

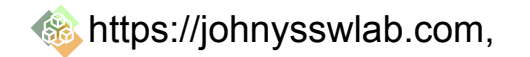

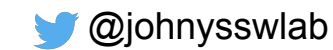

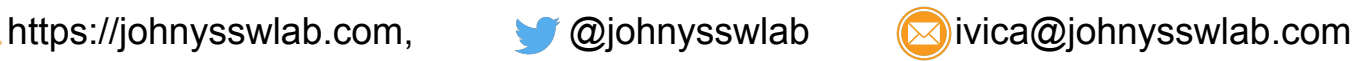

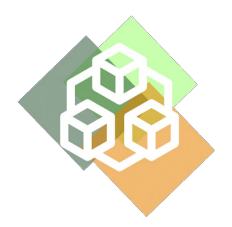

#### How virtual functions work - virtual tables

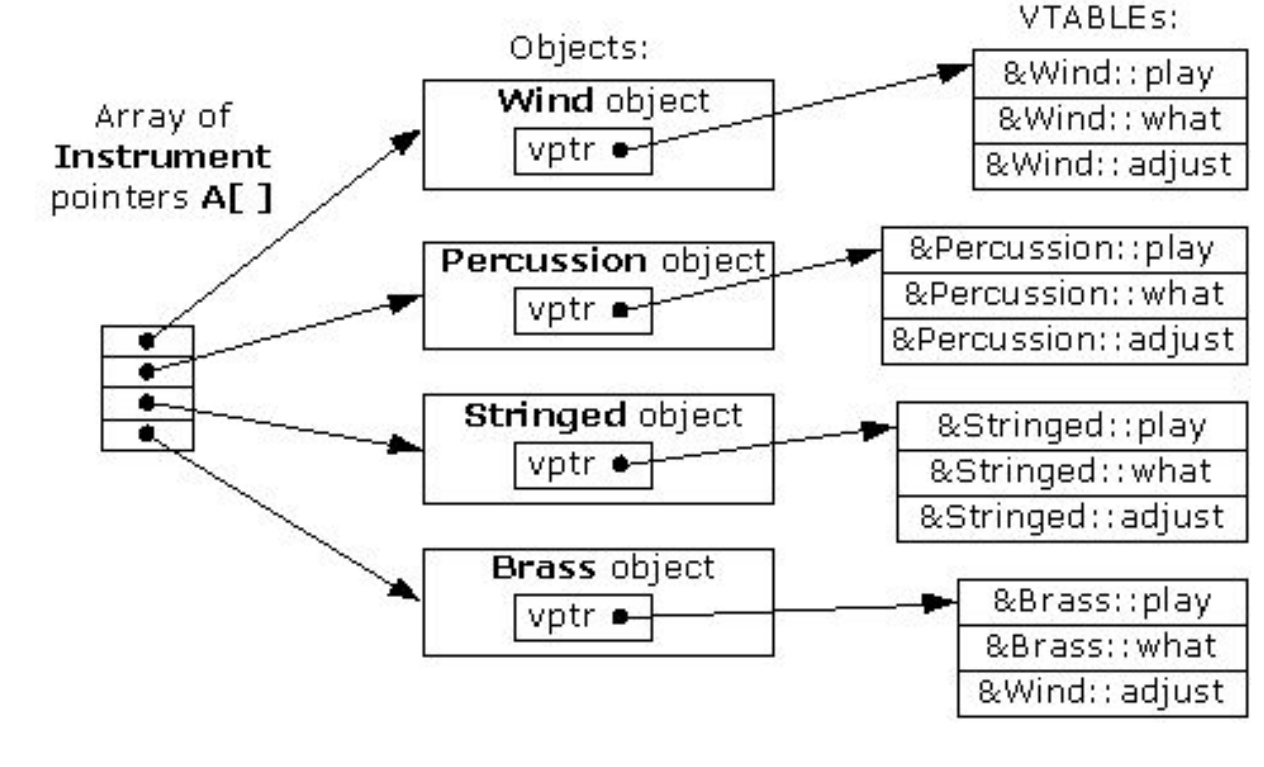

https://johnysswlab.com, @johnysswlab 2000 ivica@johnysswlab.com

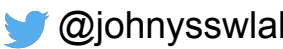

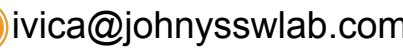

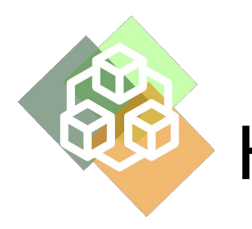

#### How virtual functions work - function calls

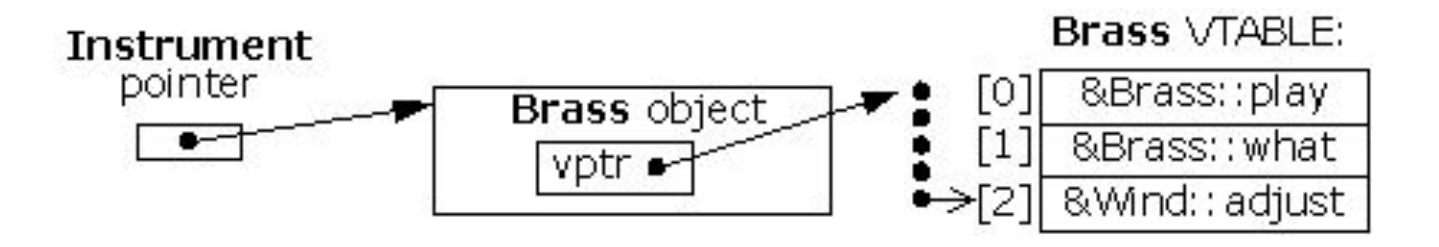

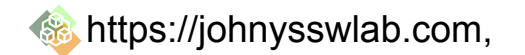

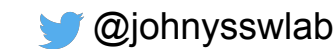

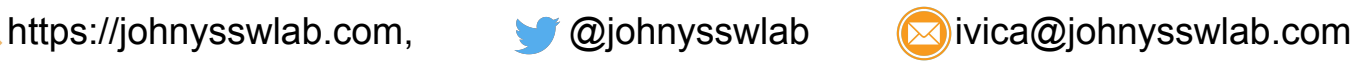

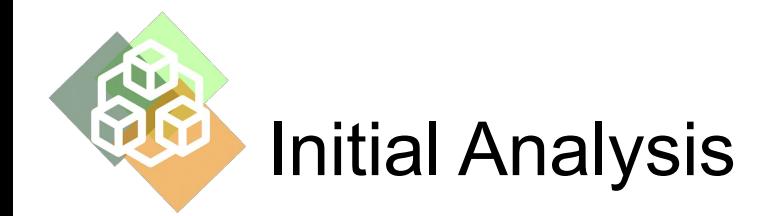

- Virtual functions are more expensive than non-virtual functions
	- The virtual function's address is not known at compile time
	- The program needs to look up the virtual function's address at runtime
	- Virtual function's address lookup is done through virtual table pointer

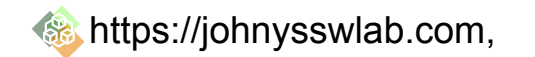

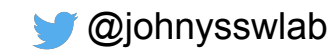

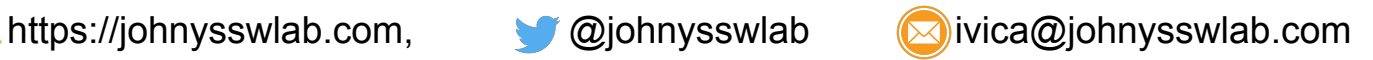

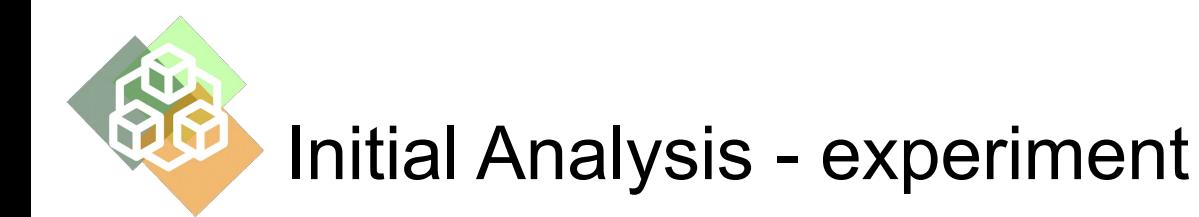

- A vector of 20 million objects of the same type
- 20 million calls to the virtual function vs 20 million calls to the non-virtual function

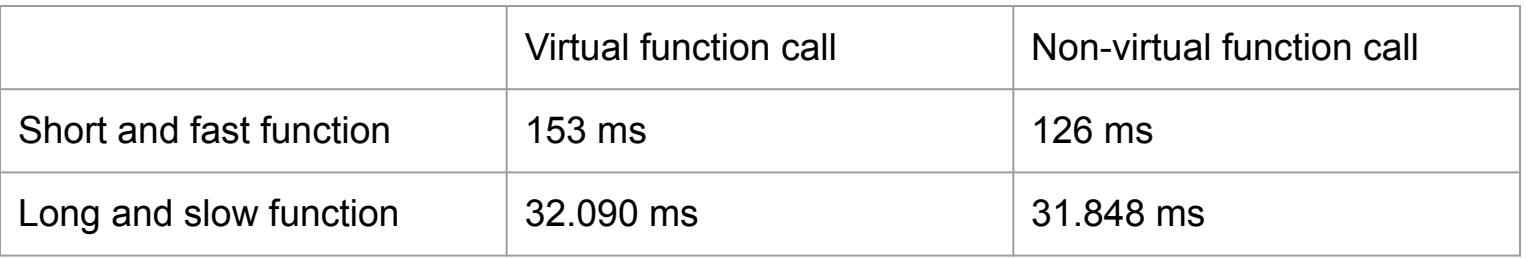

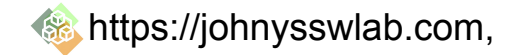

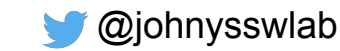

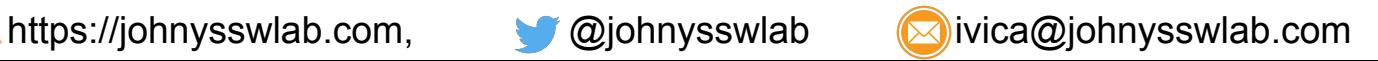

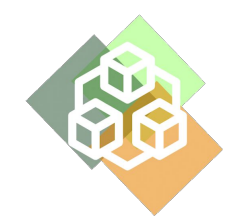

#### Initial Analysis - conclusion

- The results don't look that bad
- There is a noticeable overhead for small function (18%).
- For the large function, the overhead is negligible
- But is this all there is to virtual functions?

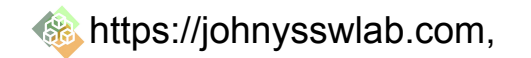

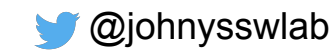

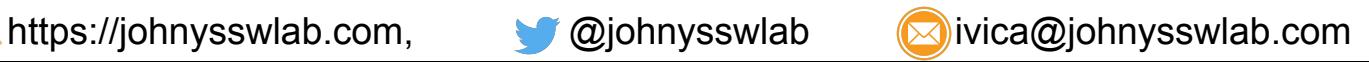

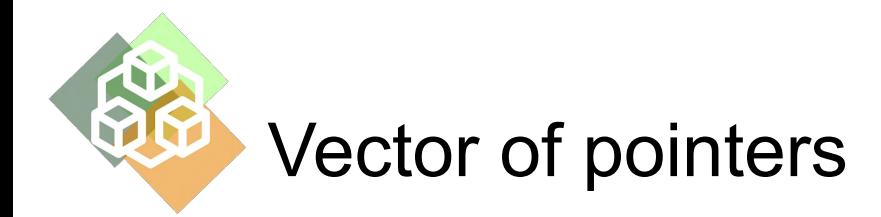

- To activate virtual function mechanism, you need to access the object through a pointer or a reference
	- Objects need to be allocated on the heap (using new, malloc or smart pointers)
- Accessing objects on the heap can be very slow

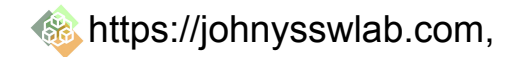

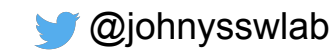

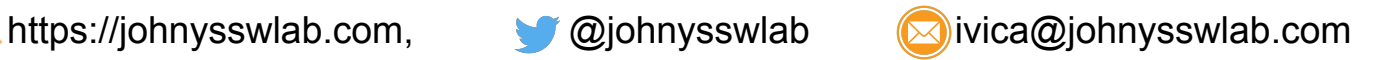

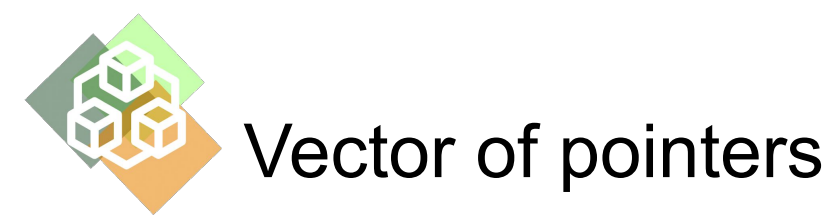

Optimal layout

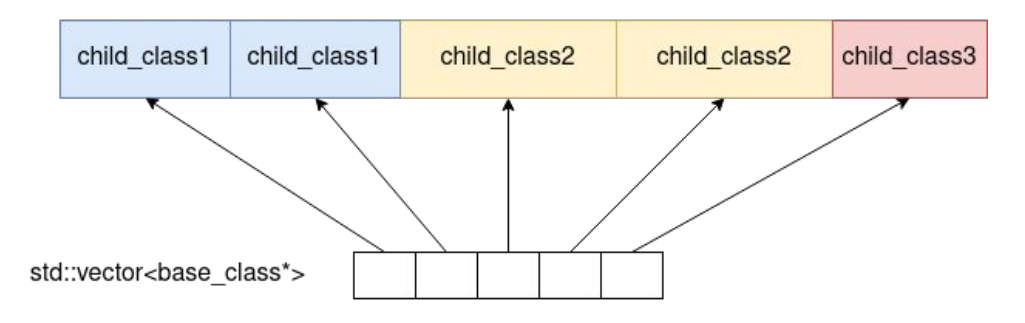

Non-optimal layout

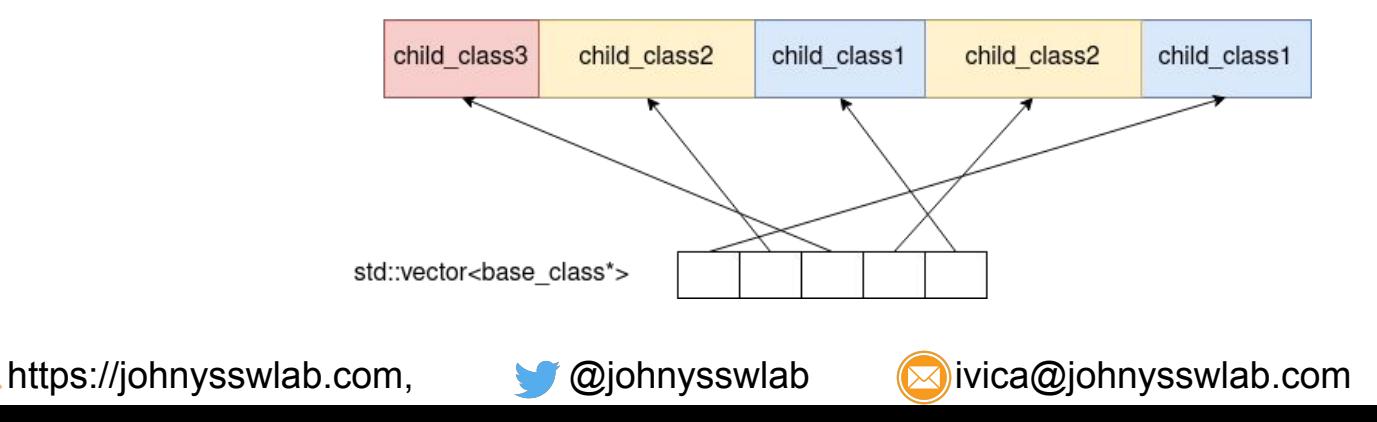

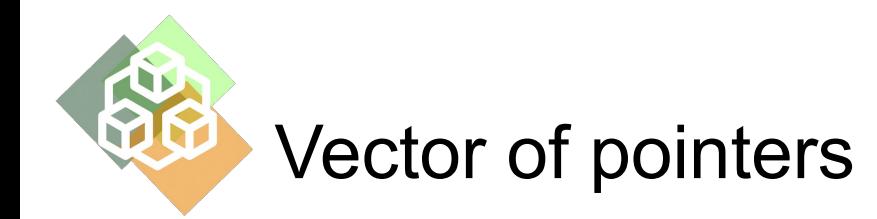

- Accessing objects on the heap can be very slow
	- The reason are data cache misses
	- If objects are neighbors in memory, we can expect performance improvements
	- If objects are not neighbors in memory, we can expect slowdowns
	- If the neighboring pointers do not point to neighboring elements on the heap, we can expect data cache misses
- There is no guarantee that the neighboring pointers will point to neighboring objects in memory
	- As the program becomes bigger and more complex there is less and less chance that this will happen
- Vector of objects is much better for the performance compared to vector of pointers
	- The vector of objects doesn't suffer from data cache misses

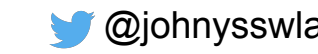

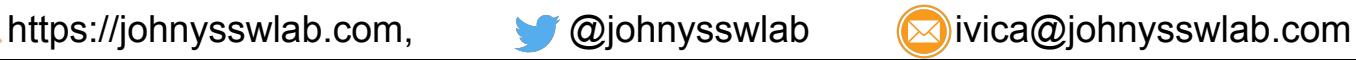

# Vector of pointers - experiment

- Vector of objects containing 20 million objects
- Another vector of pointers, pointer at location *i* points to an object at location *i*
	- This is the perfect ordering: neighboring pointers point to neighboring objects
- We measure the time needed to iterate through 20 million objects by following the pointers in the vector of pointers
	- There are several iterations of the experiment
	- In each new iteration of the experiment, we shuffle the pointer vector a bit
		- Shuffling slows down the traversal a bit
		- We measure the runtime as a function of number of shuffles
		- One shuffle means swap pointer at position [0] with a pointer at position [rand(0, vector len)]

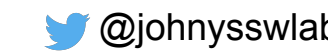

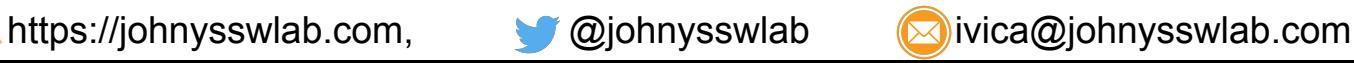

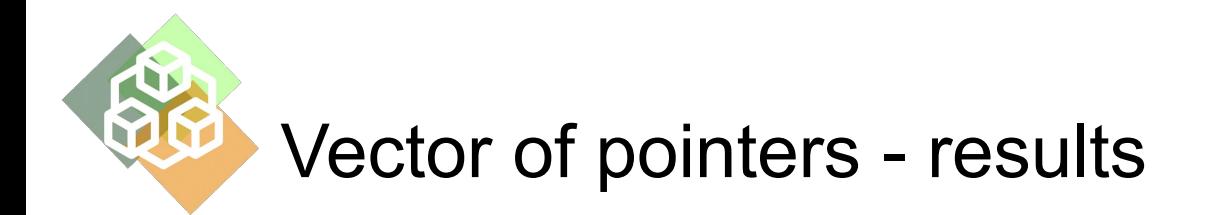

How swapping of pointers in an array influences the speed of access

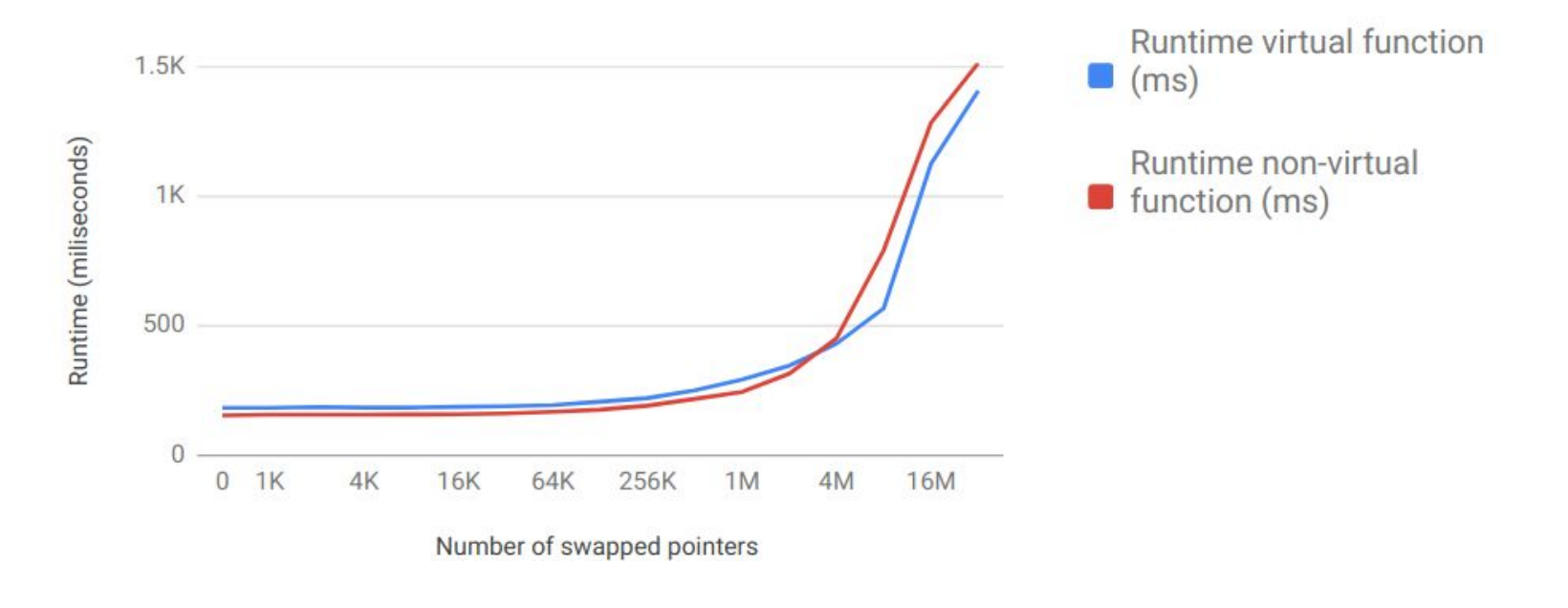

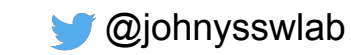

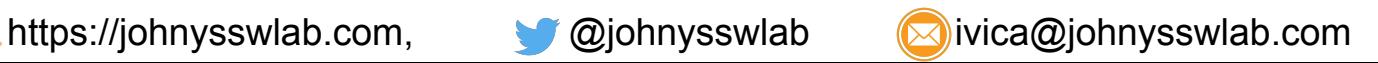

# Vector of pointers - conclusion

- Memory layout is very important for program performance
	- Worst case is 7.5 times slower than the fastest case
- The slowdown isn't related to virtual functions per se
	- The slowdown is related to the memory layout
	- Still, the main reason you want to use the vector of pointers to achieve polymorphism
- Alternatives to vector of pointers:
	- Use `std::variant` with `std::visitor`
	- Use polymorphic vector uses virtual dispatching, but doesn't uses pointers. Downside is increased memory consumption  $\rightarrow$  google `polymorphic\_vector`
	- $\circ$  Use per type vector (e.g. `boost::base collection`), a very useful if you don't need a specific ordering in the vector

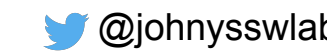

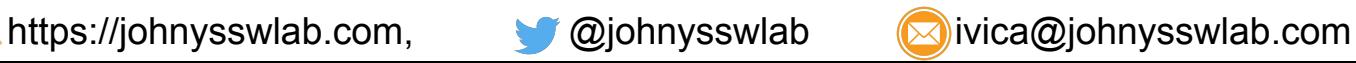

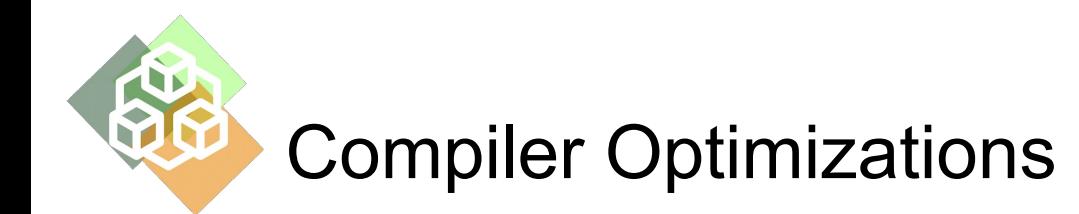

- Compiler knows the address of non-virtual functions at compile time.
	- This means the compiler can inline the non-virtual function and avoid the function call
- Inlining saves a few instructions on the function call, but that is not all
- After inlining, the compiler can perform many other compiler optimizations, e.g:
	- Move loop invariant code outside of the calling loop
	- Use special instructions that can process more than one data at a time in a process called vectorization <- this can increase speed from 2 to 6 times.

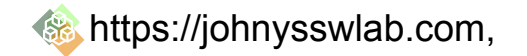

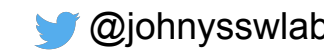

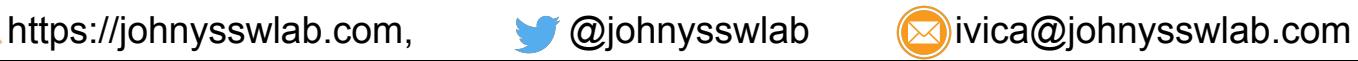

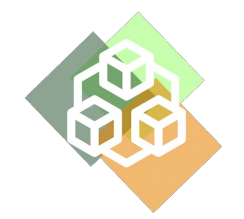

#### Compiler Optimizations - Example

```
https://johnysswlab.com, @johnysswlab 2000
double my sqrt(double a) {
  if (debug & a < 0) {
      std::cerr << "Value " << a << "negative\n";
 }
   return std::sqrt( a);
}
void my loop(int arr len) {
    std::vector<double> in;
    std::vector<double> out;
    …
   for (int i = 0; i < out.size(); i++) {
       out [i] = my sqrt(in [i]);
 }
}
                                                                 void my loop inlined( int arr len) {
                                                                     std::vector<double> in;
                                                                     std::vector<double> out;
                                                                     …
                                                                     if (debug) {
                                                                        for (int i = 0; i < out.size(); i++) {
                                                                            if (\text{in}[i] < 0) {
                                                                                std::cerr << "Value " << a <<
                                                                 "negative\n" ;
                                                                   }
                                                                           out [i] = std::sqrt(in[i]); }
                                                                     } else {
                                                                        for (int i = 0; i < out.size(); i++) {
                                                                           out[i] = std::sqrt(in[i]); }
                                                                   }
                                                                  }
                                        Loop unswitching
```
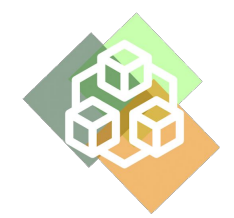

#### Compiler Optimizations - experiment

```
class object {
    protected:
     bool m_is_visible;
     unsigned int m_id;
     static unsigned int m_offset;
    public:
     ATTRNOINLINE
    bool is visible() { return m is visible; }
     ATTRNOINLINE
    unsigned int get id3() { return m id + m offset; };
};
```

```
// Test loop
for (int i = 0; i < arr len; i++) {
   object* o = pv.get(i);if (o->is visible()) {
       count += o - \text{2} + \text{3} ();
 }
}
```
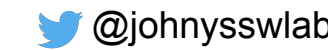

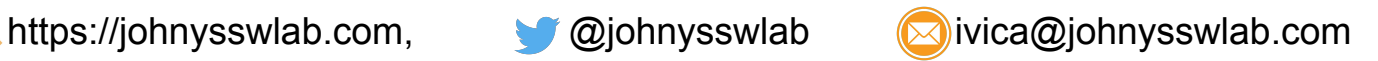

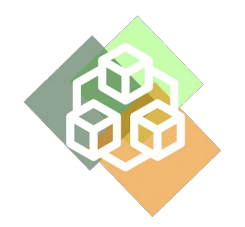

#### Compiler Optimizations - results

• Measured the performance of non-virtual function, inlined and non-inlined.

```
// Test loop
for (int i = 0; i < arr len; i++) {
  object* o = pv.get(i);if (o->is visible()) {
      count += o- >get_id3();
 }
}
```
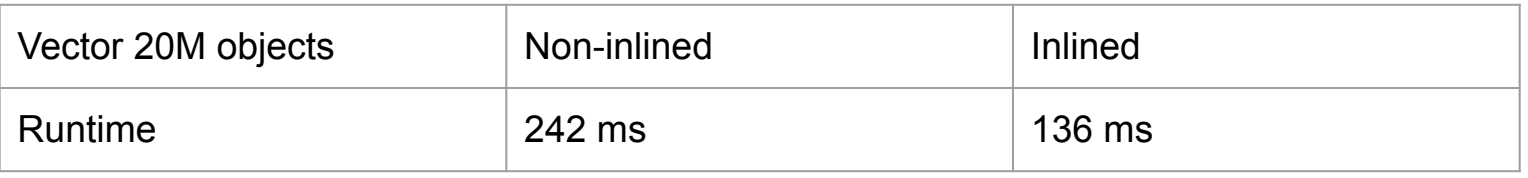

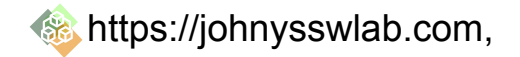

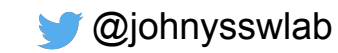

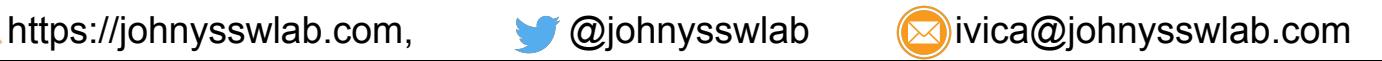

# Compiler Optimizations - conclusion

- Virtual functions inhibit compiler optimizations because they are essentially not inlinable
- A solution for this is *type based processing*
	- Don't mix the types, each type has its own container and its own loop
	- The compiler can inline small functions and perform the compiler optimizations
	- Already implemented in `boost::base\_collection`
	- This approach is applicable if objects in the vector don't have to be sorted
- The benefits of compiler optimization that happen due to inlining are very case dependent
	- Some code profits a lot from compiler optimizations, other not so much
	- Smaller functions in principle benefit more

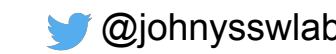

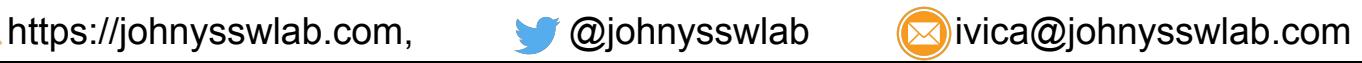

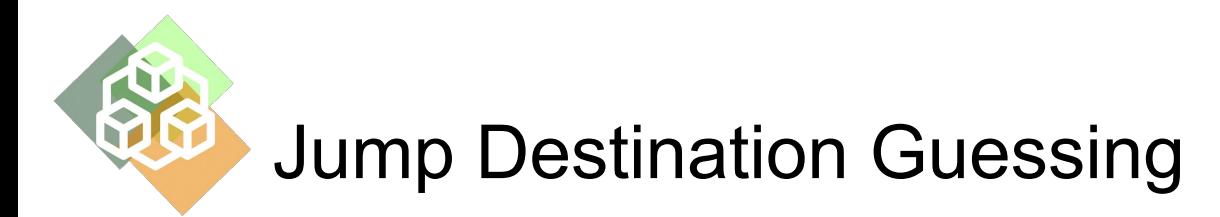

- To speed up computation, modern CPUs do a lot of guessing (technical term is *speculative execution*)
- In the case of virtual function:
	- The CPU guesses which virtual function will get called
	- It starts executing the instructions belonging to the guessed virtual function
- If the quess is correct, this saves time
- If the guess is wrong, the CPU needs to cancel the effect of wrongly executed instructions and start over
	- This costs time

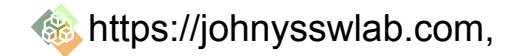

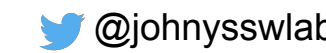

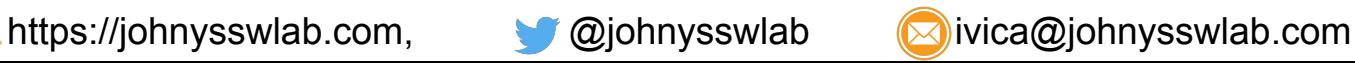

### Jump Destination Guessing - experiment

- Three vector of 20 million objects
	- First vector is sorted by type: A, A, A, A, B, B, B, B, C, C, C, C, D, D, D, D
	- Types in vector in predictable fashion: A, B, C, D, A, B, C, D, A, B, C, D, A, B, C, D
	- Types in vector random: B, C, A, C, A, C, B, B, A, C, B, A.
- We measure time needed to call a small virtual function on the three types of vectors

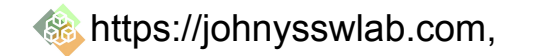

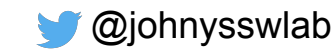

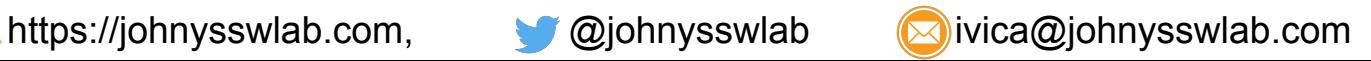

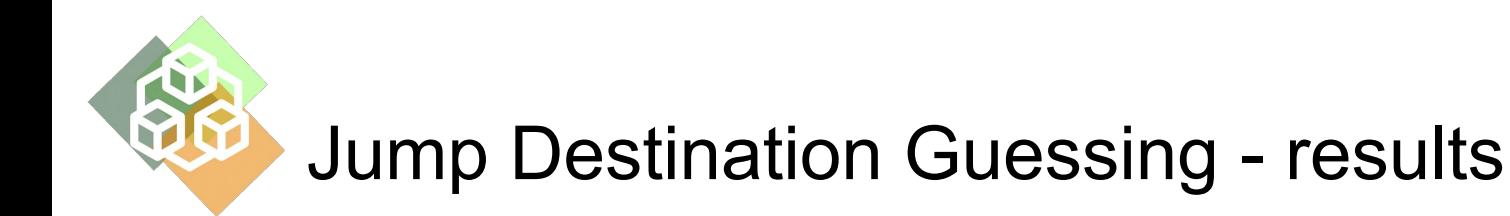

Performance of virtual functions depending on the sorting type

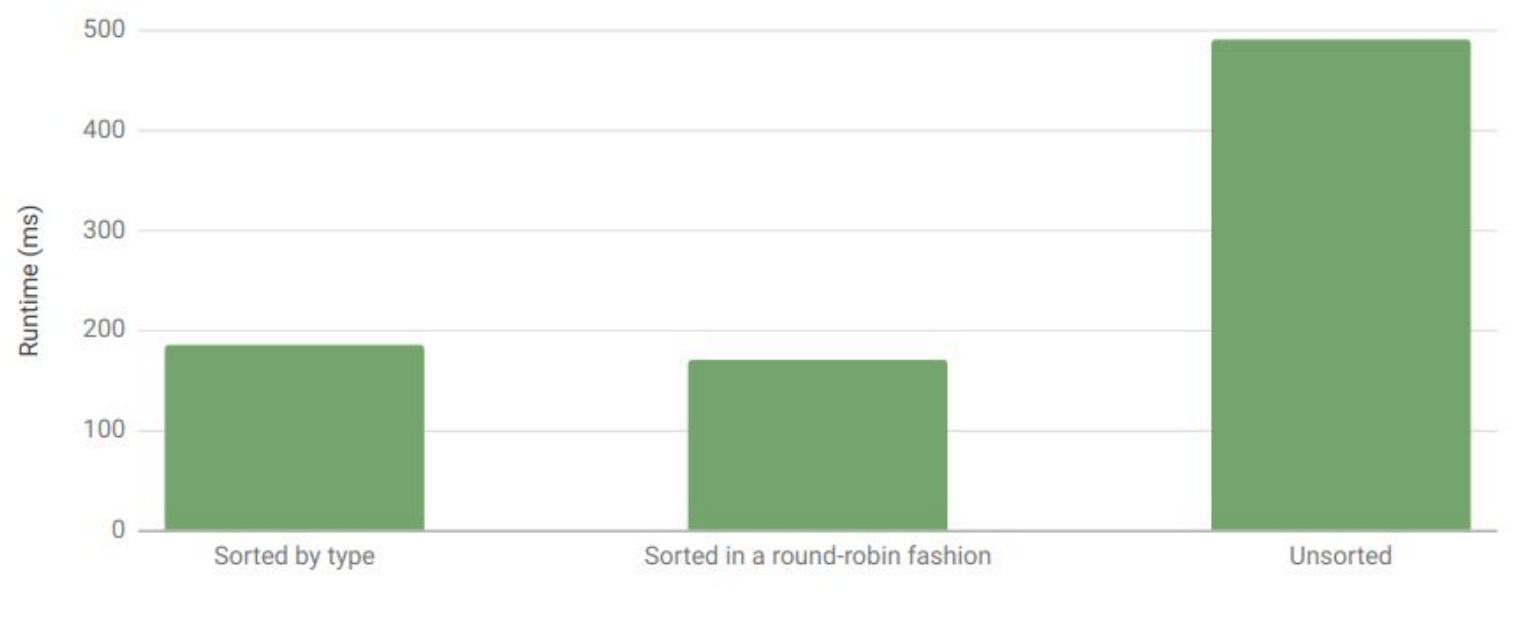

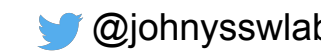

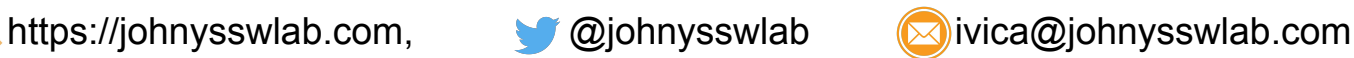

## Jump Destination Guessing - conclusion

- Types sorted in predictable manner -> the CPU can successfully predict the address of the virtual function and this speeds up the computation
- If types are appear randomly, the CPU cannot guess successfully and precious cycles are lost
	- A solution to this is again, type based processing
	- However, type based processing is not always usable
- The effect is mostly pronounced with short virtual functions

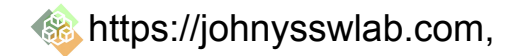

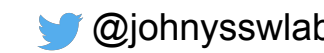

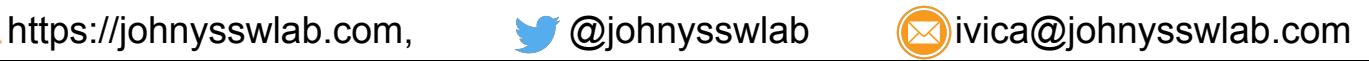

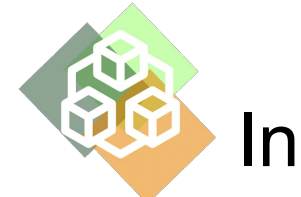

### Instruction Cache Evictions

- Modern CPUs rely on "getting to know" the instructions they are executing
- The code that has already been executed is *hot* code
	- Its instructions are in the instruction cache
	- Its branch predictors know the outcome of the branch (true/false)
	- Its jump predictors know the target of the jump
- The CPU is faster when executing hot code compared to executing cold code
- The CPU's memory is limited
	- The code that is currently hot will eventually become cold unless executed frequently
- Virtual functions, especially large virtual functions where each object has a different virtual function, mean that we are switching from one implementation to another
	- The CPU is constantly switching between different implementations and is always running cold code

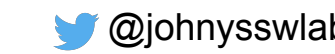

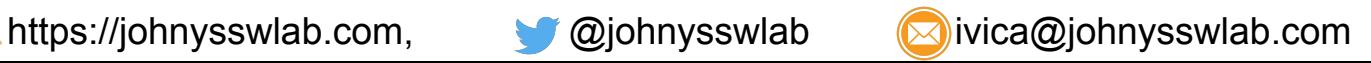

# Instruction Cache Evictions - experiment

- Measuring the effect of instruction cache eviction is the hardest, because it depends on many factors
	- The number of different virtual function implementations the bigger the number, the slower the code
	- The number of executed instructions in the virtual functions the bigger the number, the slower the code
		- The size of virtual function correlates to the number of executed instructions, but they are not the same
	- How sorted are the objects in the container (by type)
		- Best case is when they are sorted by type (AAABBBCCCDDD)
		- Worst case is when they are sorted by type in a round robin fashion (ABCDABCDABCD)

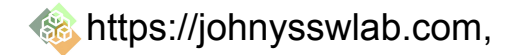

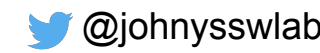

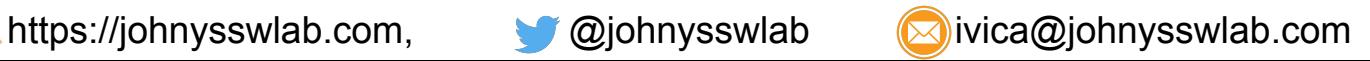

## Instruction Cache Evictions - experiment

- Four classes: *rectangle, circle, line* and *monster*
- Four implementations of *long\_virtual\_functions*
- The *long\_virtual\_function* consists of a *for* loop with a large *if/elseif/.../else* inside it
- For measurements we use two vectors (20 million objects)
	- Elements of the vector sorted by type: AAABBBCCCDDD
	- Elements of the vector sorted by type in a round-robin fashion:ABCDABCDABCD
- We change the number of comparisons in a large *if/elseif/.../else* block and compare the time needed to iterate the two vectors

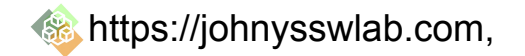

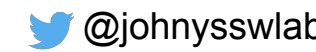

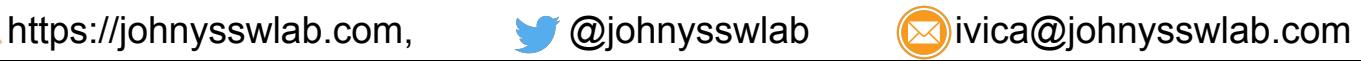

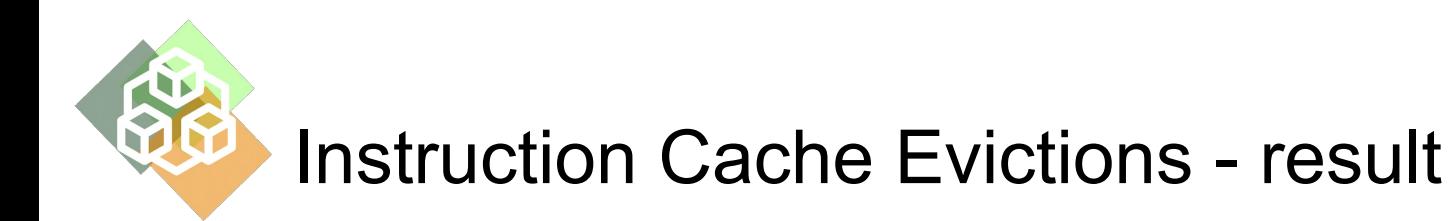

Relative performance difference between the sorted and round-robin vector

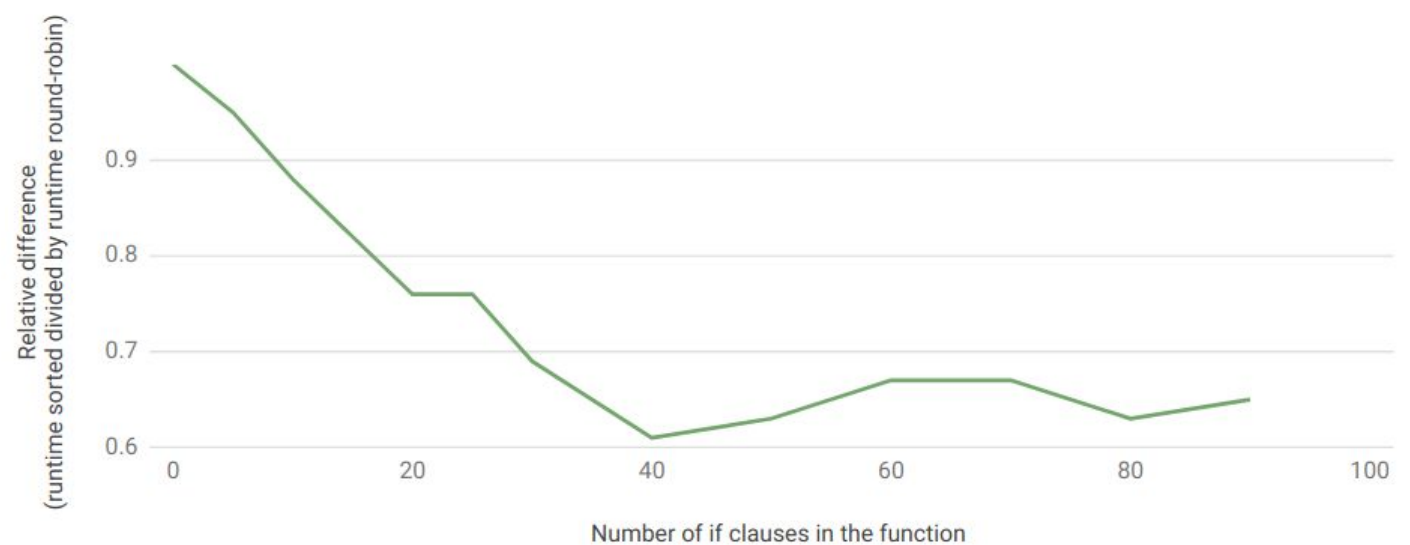

In the worst case, the same function took 7.5 seconds to execute in the sorted vector, and 12.3 seconds to execute in the round-robin vector

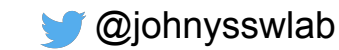

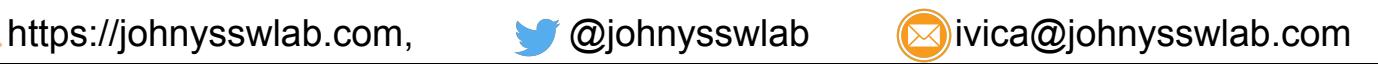

# Instruction Cache Eviction - conclusion

- In our example, the cold code was running at the speed of 0.6 of the speed of the fast code
- The phenomenon is not related to the virtual functions themselves
	- $\circ$  E.g, it will happen if each instance has a pointer to a different function
- However, it is most likely to occur with large virtual functions on mixed-type unsorted vectors with many different derived types

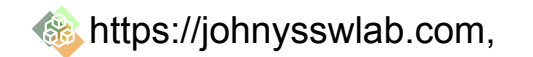

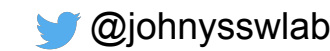

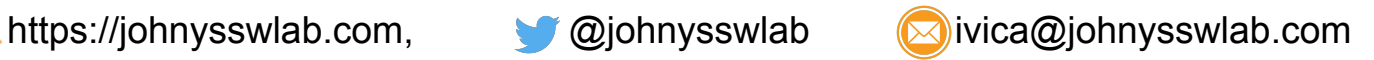

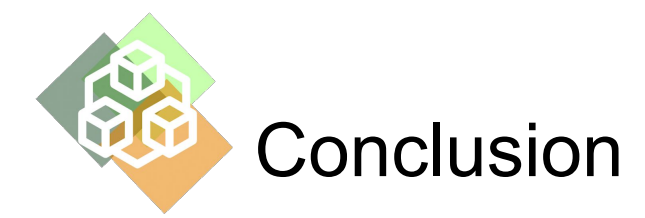

- Virtual functions do not incur too much additional cost by themselves
- It is the environment where they run which determines their speed
- The hardware craves predictability: same type, same function, neighboring virtual address
	- When this is true, the hardware run at its fastest
	- It's difficult to achieve this with casual usage of virtual functions
- In game development, they use another paradigm instead of OOP called: data-oriented design
	- One of its major parts is **type based processing**: each vector holds one type only
		- This eliminates all the problems related to virtual functions
		- However, this approach is not applicable everywhere

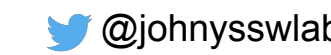

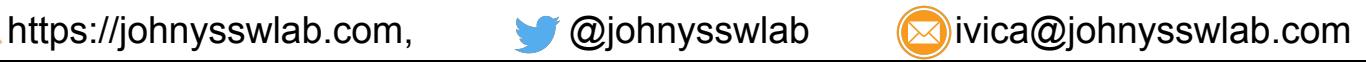

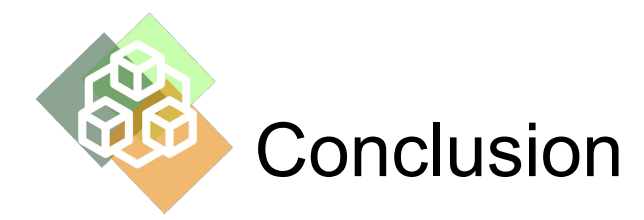

- If you need to use virtual functions, bear in mind:
	- The number one factor that is responsible for bad performance are data cache misses
		- *■ Avoiding vector of pointers on a hot path is a must!*
	- Other factors also play their role, but to a lesser extend
	- With careful design, you can reap most benefit of virtual functions without incurring too much additional cost
- Here are a few ideas to fix your code with virtual functions:
	- Arrangement of objects in memory is very important!
	- Try to make small functions non-virtual!
		- Most overhead of virtual functions comes from small functions, they cost more to call than to execute
		- Try to keep objects in the vector sorted by type

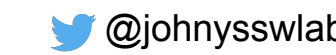

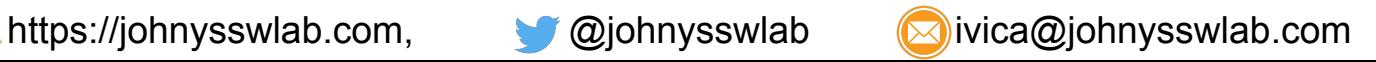

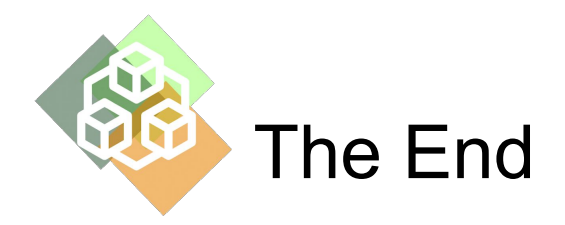

- Questions?
- Interested in C/C++ software performance? Subscribe:
	- o Twitter: @johnysswlab
	- Linkedin:<https://www.linkedin.com/company/johnysswlab/>
- Your program is slow and you need help? Contact me!
	- o [ivica@johnysswlab.com](mailto:ivica@johnysswlab.com)
	- <https://johnysswlab.com/consulting/>

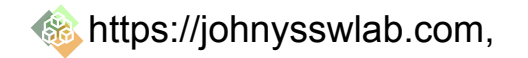

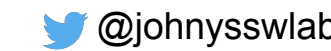

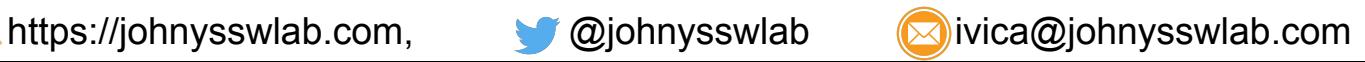